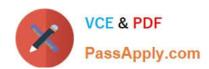

## 2V0-51.21<sup>Q&As</sup>

Professional VMware Horizon 8.X

## Pass VMware 2V0-51.21 Exam with 100% Guarantee

Free Download Real Questions & Answers PDF and VCE file from:

https://www.passapply.com/2v0-51-21.html

100% Passing Guarantee 100% Money Back Assurance

Following Questions and Answers are all new published by VMware Official Exam Center

- Instant Download After Purchase
- 100% Money Back Guarantee
- 365 Days Free Update
- 800,000+ Satisfied Customers

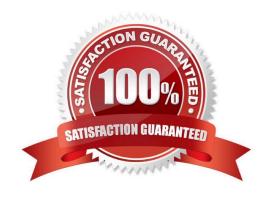

#### **QUESTION 1**

A Horizon administrator has been running Application Profiler to preserve application-specific user defined settings. These files have grown to 2.3GB in size for a particular user and have negatively impacted the user experience. What can be done to the configuration to improve the user experience?

- A. Configure exclusions to filter out unnecessary registry entries.
- B. Configure exclusions to filter out unnecessary folders.
- C. Use Deepest Registry Path.
- D. Change the default save path.

Correct Answer: B

https://blogs.vmware.com/euc/2017/04/vmware-user-environment-manager-application-profiler-exclusions-part-3.html Changing the save path will not do anything to reduce the size of the profile that is causing the performance issues. However, excluding unnecessary folders such and "temp files" in the profile configuration will have an effect on the size of user profiles and can help performance.

#### **QUESTION 2**

An administrator needs to monitor Connection Server health by using a http request. Which command is the correct command to use?

- A. GET https://:22443/favicon.ico
- B. GET https://:9443/favicon.ico
- C. GET https://:443/favicon.ico
- D. GET https://:4172/favicon.ico

Correct Answer: C

Reference: https://www.carlstalhood.com/vmware-horizon-unified-access-gateway-load-balancing-citrix-adc/

#### **QUESTION 3**

To reduce the risk of users downloading malware to the corporate network, an administrator wants to allow end users to open only intranet websites inside their virtual desktop. Additionally, the administrator wants to configure all other URLs to automatically open in a browser on the end-user\\'s client machine.

Which steps should the administrator take to meet the requirements? (Choose two.)

- A. Enable the URL Content Redirection feature on the desktop pool settings.
- B. Enable the URL Content Redirection feature in Horizon Agent.

# VCE & PDF PassApply.com

### https://www.passapply.com/2v0-51-21.html

2024 Latest passapply 2V0-51.21 PDF and VCE dumps Download

- C. Configure group policy settings to indicate how Horizon Agent redirects the URL.
- D. Enable secure website settings in the Global Settings Security menu.
- E. Disable the Allow External Website feature in Horizon Agent.

Correct Answer: BC

https://docs.vmware.com/en/VMware-Horizon-7/7.10/horizon-remote-desktop-features/GUID-C9A78B79-8E40-499C-814D-BE9B05808F0A.html

#### **QUESTION 4**

An administrator needs to submit a network change request to have firewall ports opened to allow users to connect to a Horizon environment using RDP via Unified Access Gateway with the minimum number of ports. Which ports selection meets the requirements?

- A. 443, 3389, 4172
- B. 443
- C. 80,443
- D. 443, 4172
- E. 7443

Correct Answer: B

https://techzone.vmware.com/resource/network-ports-vmware-horizon#external-connection https://docs.vmware.com/en/VMware-Horizon-7/7.13/horizon-architecture-planning/GUID-ECDCEC31-7621-4C05-ACA3-52E7BA23F876.html

#### **QUESTION 5**

Select the correct command to decommission the Horizon Connection Server replica.

- A. vdmadmin.exe
- B. viewdbchk.cmd
- C. lymutil.cmd
- D. vdmexport.exe

Correct Answer: A

Reference: https://kb.vmware.com/s/article/1010153

#### **QUESTION 6**

Refer to the exhibit.

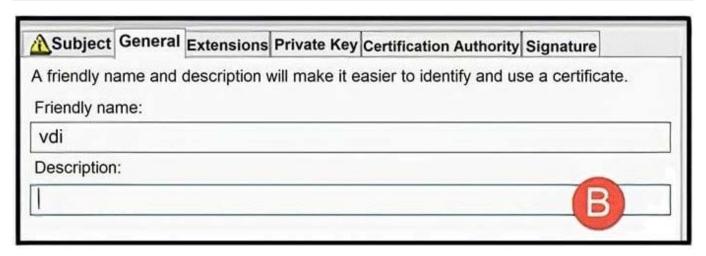

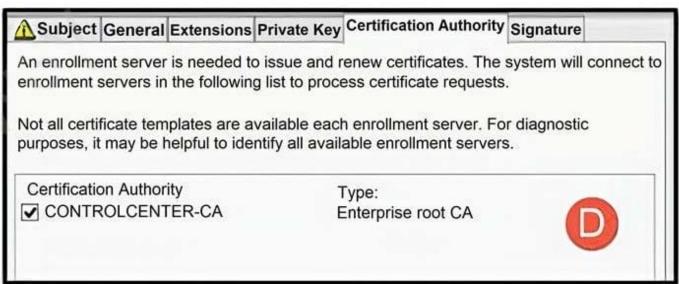

An administrator configures a CA certificate for the Connection Server. However, they are still encountering certificate warnings when trying to connect to the Connection Server. The exhibit displays the properties of the CA-Signed certificate. Referring to the exhibit and using the alpha-character indicator, which image shows the root cause of the issue?

A. D

B. C

C. A

D. B

Correct Answer: D

Assign the friendly name "vdm" to only one certificate on each VMware Horizon server host.

#### **QUESTION 7**

An administrator needs to upgrade a Unified Access Gateway (UAG) appliance. The UAG is connected to a load balancer with other UAGs and has existing sessions. Which option provided allows zero downtime for maintenance?

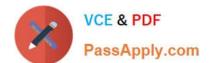

## https://www.passapply.com/2v0-51-21.html

2024 Latest passapply 2V0-51.21 PDF and VCE dumps Download

- A. Enable Quiesce Mode m the UAG Admin UI.
- B. Remove the Horizon Connection Server thumbprint in the UAG Admin UI.
- C. Suspend the UAG appliance.
- D. Power off the UAG appliance

Correct Answer: A

https://docs.vmware.com/en/Unified-Access-Gateway/2207/uag-deploy-config/GUID-F165ECDA-2FD7-4C5A-BA76-2FFB3EFF6921.html

#### **QUESTION 8**

An administrator used the Horizon Console to specify the Active Directory account for joining instant-clone VMs to the Active Directory domain. What two permissions must be granted to the Active Directory account to perform this task? (Choose two.)

- A. Grant Inventory Administrator role.
- B. Write properties in the domain or in the organization units.
- C. Create and delete computer objects.
- D. Grant the Global Domain Administrator role.
- E. Grant the Horizon Domain Admin role.

Correct Answer: BC

In Active Directory, create a user account in the same domain as the Connection Server or in a trusted domain. Add the Create Computer Objects, Delete Computer Objects, and Write All Properties permissions to the account on the container for the instant-clone computer accounts. The following list shows the required permissions for the user account, including permissions that are assigned by default: List Contents Read All Properties Write All Properties Read Permissions Reset Password Create Computer Objects Delete Computer Objects Make sure that the permissions apply to the correct container and to all child objects of the container. https://docs.vmware.com/en/VMware-Horizon/2006/horizon-installation/GUID-E91881F4-F8C0-48A5-A1A4-61577E287E29.html

#### **QUESTION 9**

An administrator configures VMware Dynamic Environment Manager\\'s Logon and logoff tasks to loads to load two PowerShell scripts on boot and logoff, but has noticed the scripts are not loading.

- A. PCoIP needs to be used instead of Blast.
- B. Permissions were not configured property.
- C. Clipboard rejection policy needs to be configured.
- D. URL Content Redirection policy needs to be configured.

Correct Answer: D

#### **QUESTION 10**

An administrator needs to change the message a user receives when using an old Horizon client. Where can this be accomplished?

- A. Settings > Global Settings > Client Restriction Settings
- B. Client settings in VMware Dynamic Environment Manager
- C. Client Restrictions under Desktop Pool settings
- D. Settings > Global Policies > Client Restriction Settings

Correct Answer: A

In Horizon Console, you can configure global client restriction settings by navigating to Settings > Global Settings > Client Restriction Settings and entering the version for Horizon Clients. https://docs.vmware.com/en/VMware-Horizon-7/7.13/horizon-console-administration/GUID-4842881A-1D1B-432F-8CA2-37FA9A1E2EB9.html

#### **QUESTION 11**

Which are the required permissions an administrator must assign to the user account for instant-clone operations in active directory before creating instant-clone desktop pools? (Choose three.)

- A. Write to service principal names
- B. Read and Write All Properties
- C. Modify Owner
- D. List contents
- E. Create and Delete Child objects
- F. Create and Delete Computer Objects

Correct Answer: BDF

Reference: https://docs.vmware.com/en/VMware-Horizon-7/7.13/horizon-installation/GUID-1/2006.pdf and the complex of the complex of the comp

E91881F4-F8C0-48A5-A1A4-61577E287E29.html

### **QUESTION 12**

Which two client types have the lowest cost of ownership and are easier to manage deployments, firmware updates, and monitor. (Choose two.)

- A. Headless Clients
- B. Windows 10 Clients
- C. Zero Clients

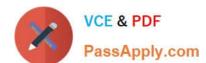

- D. Thin Clients
- E. MacOS Clients

Correct Answer: CD

Reference: https://clearcube.com/posts/difference-between-thin-clients-and-zero-clients/

#### **QUESTION 13**

Refer to the exhibit.

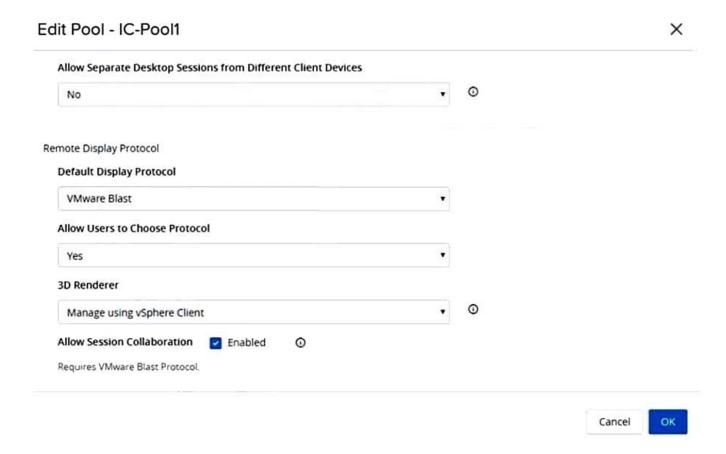

When editing an existing instant-clone pool, an administrator cannot find the option to configure the vRAM size in the wizard.

Referencing the exhibit, which could be the cause of the issue?

- A. Increasing vRAM size is only possible for manual pools.
- B. Modifying the vRAM settings is not permitted when selecting VMware Blast as default protocol.
- C. Modifying the vRAM settings is not permitted when selecting Manage using vSphere Client.
- D. Configuring vRAM size is only permitted during pool creation.

Correct Answer: C

# VCE & PDF PassApply.com

## https://www.passapply.com/2v0-51-21.html

2024 Latest passapply 2V0-51.21 PDF and VCE dumps Download

The VRAM settings that you configure in Horizon Console take precedence over the VRAM settings that can be configured for the virtual machines in vSphere Client or the vSphere Web Client, unless you select the Manage using vSphere Client option. https://docs.vmware.com/en/VMware-Horizon/2209/virtual-desktops/GUID-8C0A6D6E-DCE0-461D-B0BE-EF226B04F642.html Manage using vSphere Client. Select this setting for all non-vGPU options. The 3D Renderer option that is set in vSphere Web Client (or vSphere Client in vSphere 5.1 or later) for a virtual machine determines the type of 3D graphics rendering that takes place. Horizon 7 does not control 3D rendering. In the vSphere Web Client, you can configure the Automatic, Software, or Hardware options. These options have the same effect as they do when you set them in Horizon Administrator. Use this setting when configuring vDGA and AMD Multiuser GPU Using vDGA. This setting is also an option for vSGA. When you select the Manage using vSphere Client option, the Configure VRAM for 3D Guests, Max number of monitors, and Max resolution of any one monitor settings are inactive in Horizon Administrator. You can configure the amount of memory in vSphere Web Client.

#### **QUESTION 14**

When trying to connect to the Connection Server using HTML access on Internet Explorer 11, a user sees a message stating that the server expects to receive login credentials from another application or server. The Connection Server instance is paired with a SAML 2.0 authentication server with a signed CA certificate.

- A. HTML access is not allowed if the Connection Server is pawed with an 5AML 2.0 authentication server.
- B. Workspace ONE mode is enabled on the Connection Server instance.
- C. Internet Explorer 11 does not support HTML Access.
- D. HTML access is disabled by the CA certificate.

Correct Answer: B

https://docs.vmware.com/en/VMware-Horizon-HTML-Access/2103/html-access-installation/GUID-1796F55F-2297-4372-A58C-EDCDDC25CC50.html https://docs.vmware.com/en/VMware-Horizon-Client-for-Windows/2012/horizon-client-windows-user/GUID-85D4A0EF-ED79-44AA-90C2-3D3CA86069EF.html

#### **QUESTION 15**

A company will be deploying hundreds of desktops for temporary workers. The workers be heavy Microsoft 365 users and require access to local USB, camera, and printers. The company is challenged with no spare capacity to support the deployment in their datacenter.

Which VMware solution can the company use to easily deploy the desktops, while keeping the base cost lower than other possible solutions?

- A. Horizon on Google Cloud VMware Engine
- B. VMware Horizon on Azure
- C. VMware Horizon On-premises
- D. VMware Horizon on AWS

Correct Answer: B

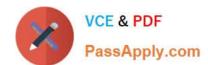

<u>2V0-51.21 VCE Dumps</u>

2V0-51.21 Study Guide 2V0-51.21 Exam Questions